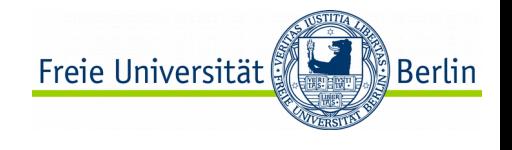

## Two methods for modeling the architectural patterns

- Manar Zaboub
- Computer science institute
- Free University of Berlin

#### What are patterns?

#### Patterns

- They state a recurring problem
- Provide a solution for the problem
- Provide the rationale behind the solution

### Patterns in computer science

- Proxy
- Command
- Iterator

#### **Design patterns Architectural patterns**

- Service-based architecture
- Pipe and filter
- Microservices

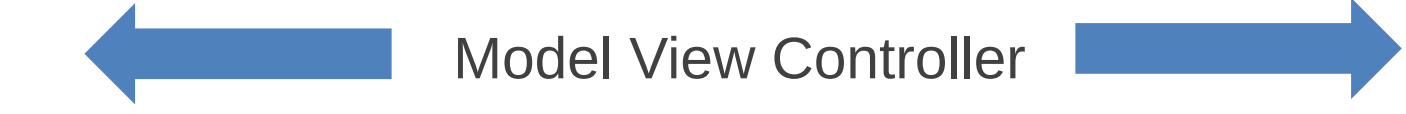

## History of the metaphor

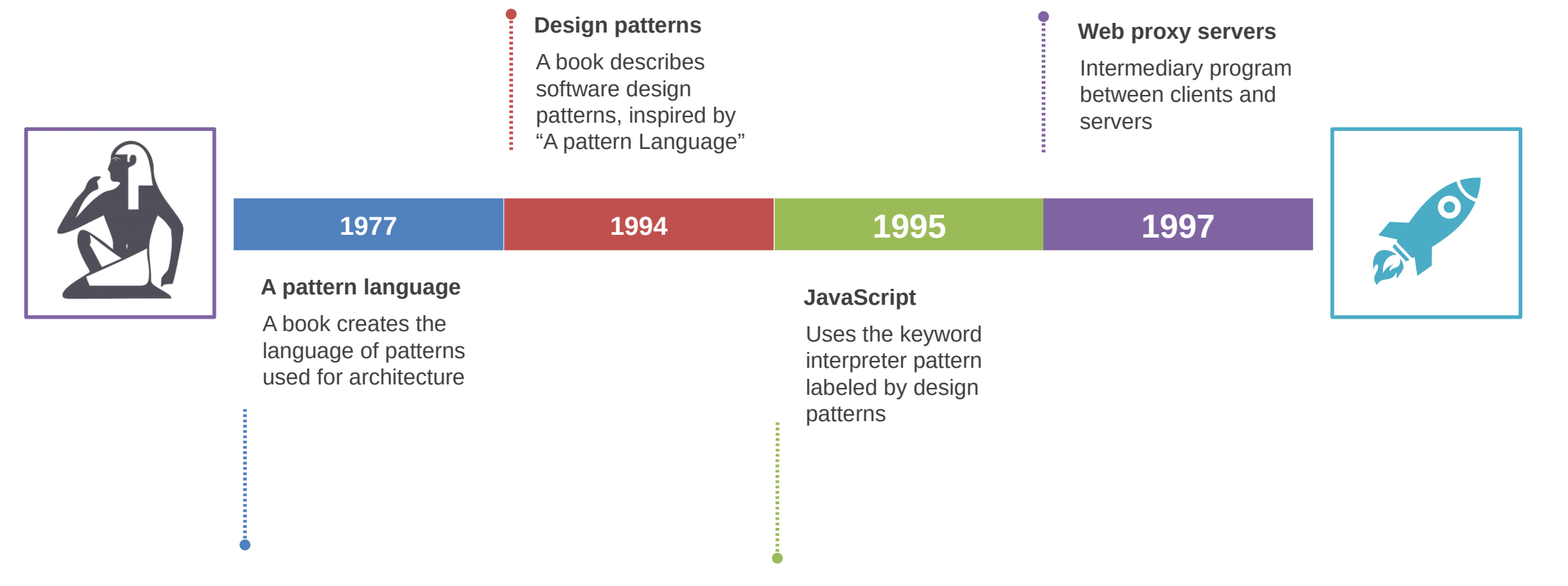

## Using architectural pattern

## Software development life cycle

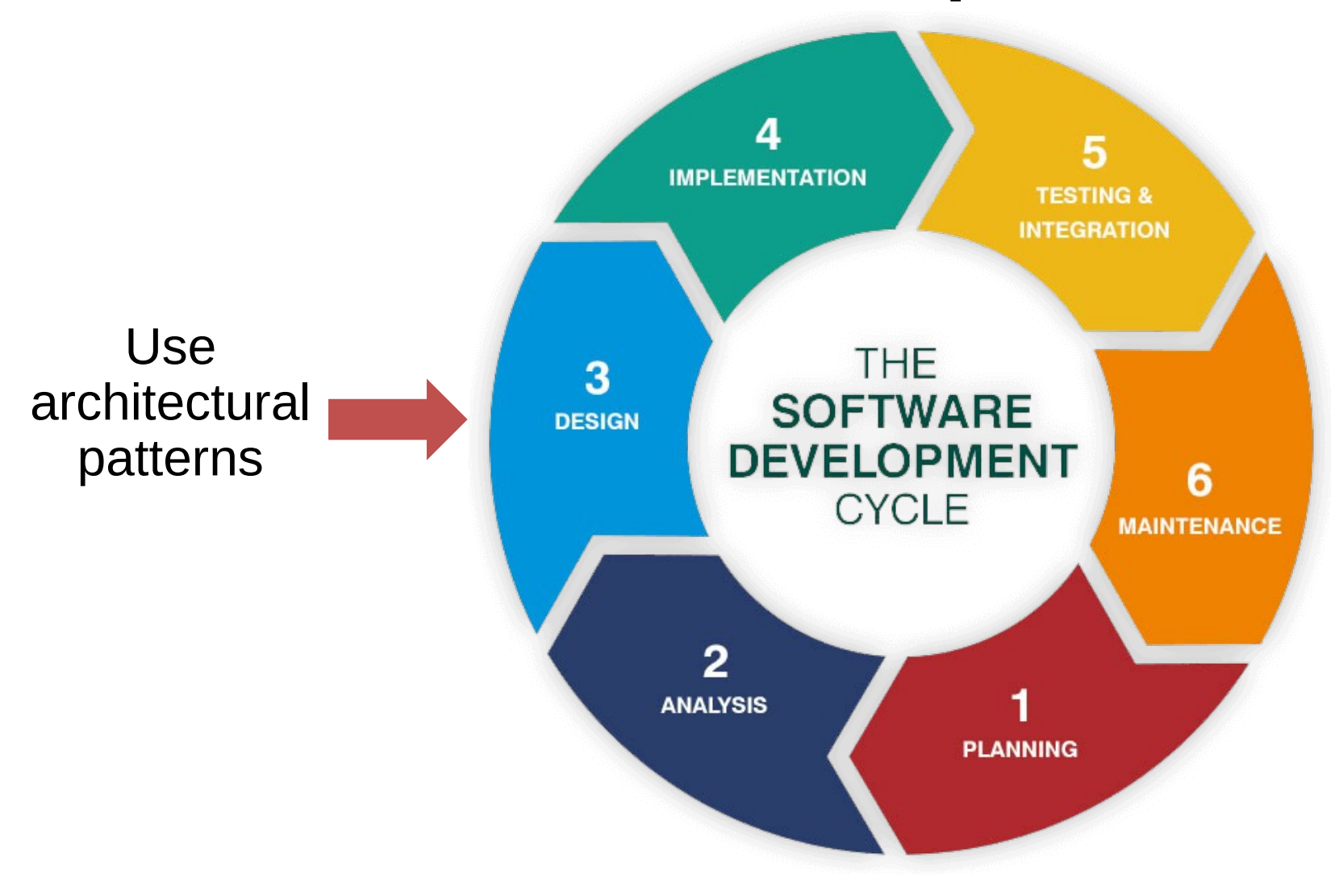

## Design a web app

**I want to design a reliable web app, but I don't know anything about web apps. I only new the pattern Model View Controller**

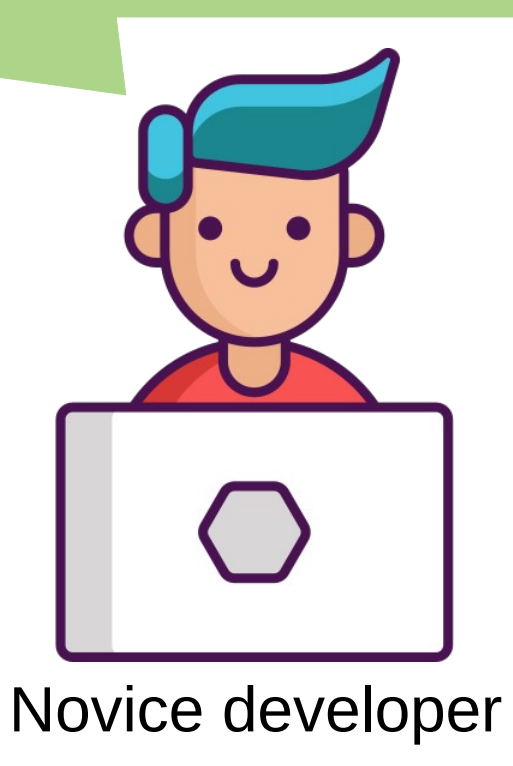

## Model View Controller

- One of the most famous architectural patterns for GUI's
- Components have specific responsibilities
- **Model**: Represent the data, and save objects into database
- **Control**: Control the flow between the user of the app, and the app it self
- **View**: Render the result, determines presentation of the output

### MVC structure

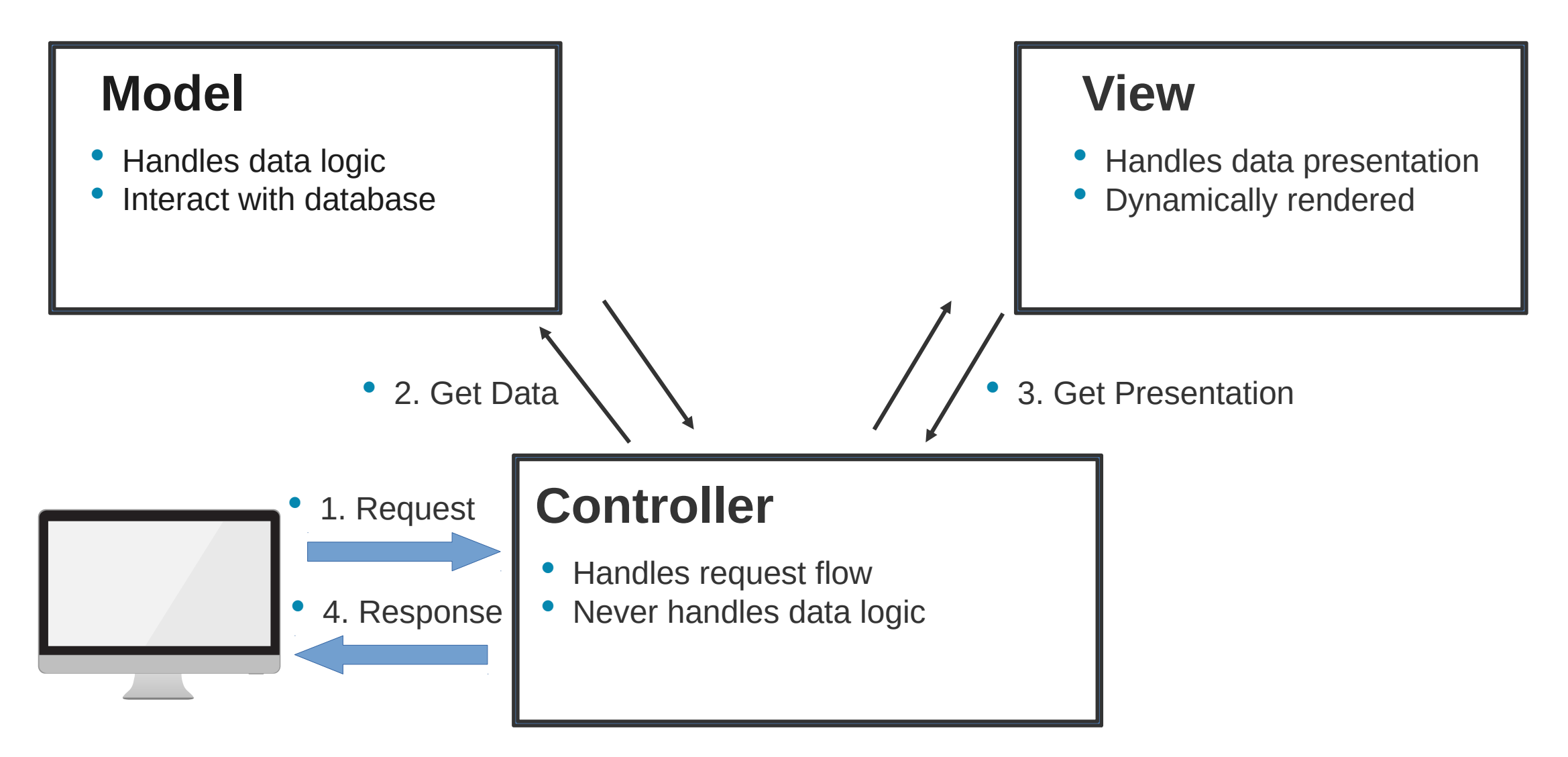

## Documenting

**I have to document my solution, because I am a good developer** 

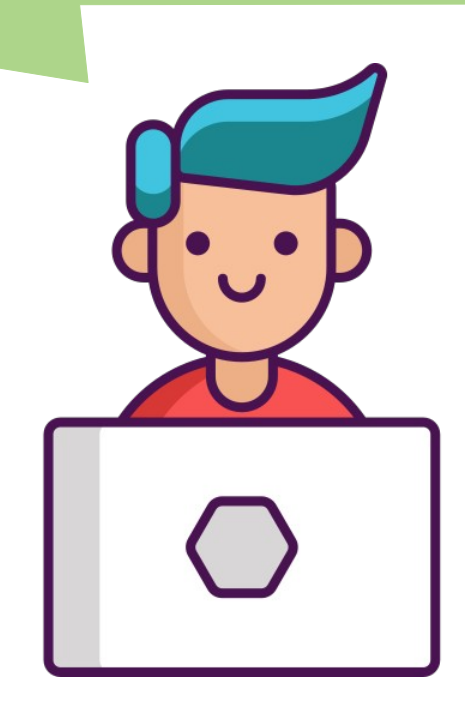

Novice developer

## Documenting advantages

- Documentation facilitates communication between stakeholders
- In progressed stage of development it gives the reason why a certain design was chosen in favor of the other
- It is a necessity for software maintenance
- Modeling of architectural patterns is a part of documentation

## Modeling of architectural patterns

## MVC using observer

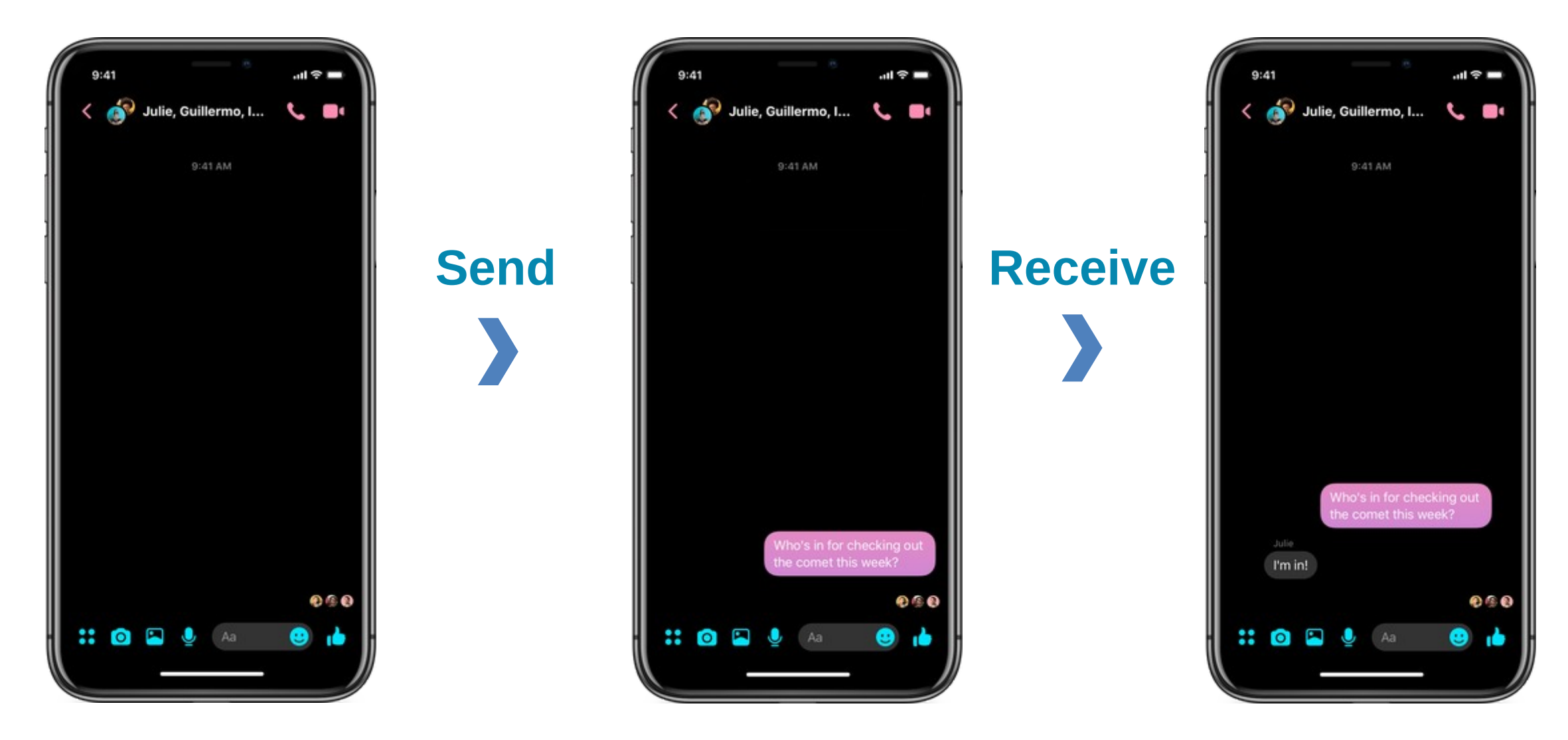

## UML modeling of observer

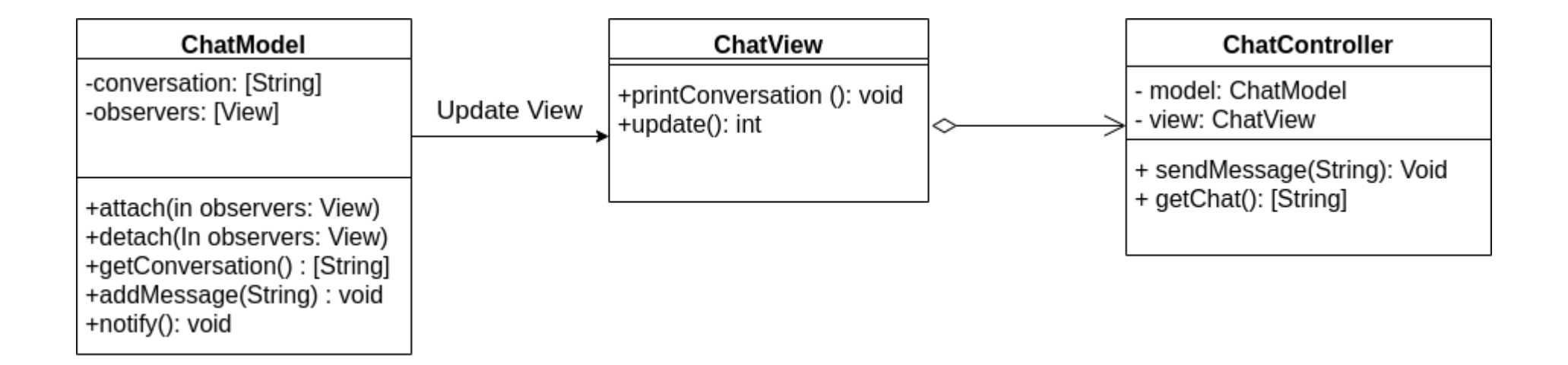

## Implementation of update view

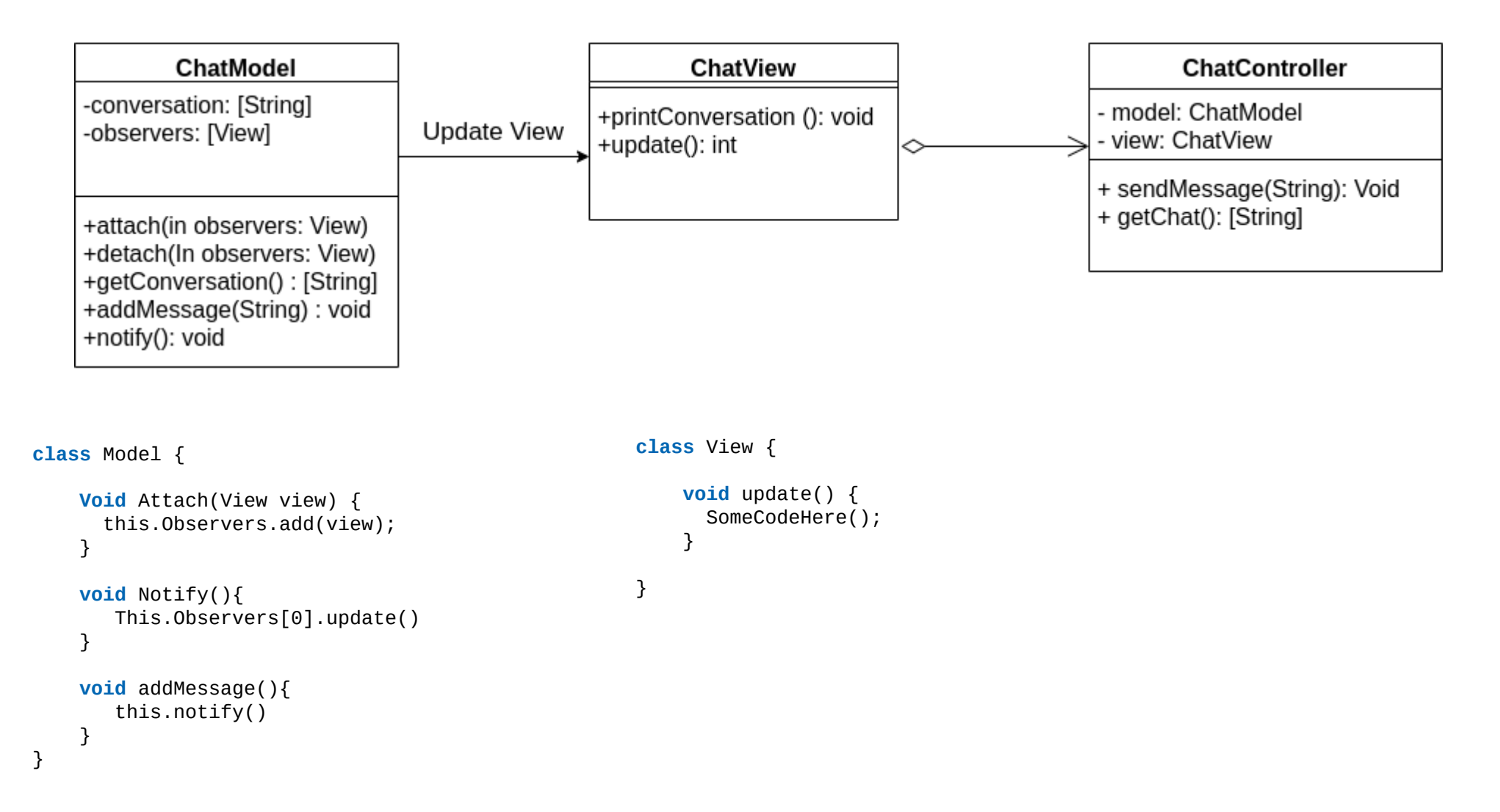

## Arguments in modeling callbacks

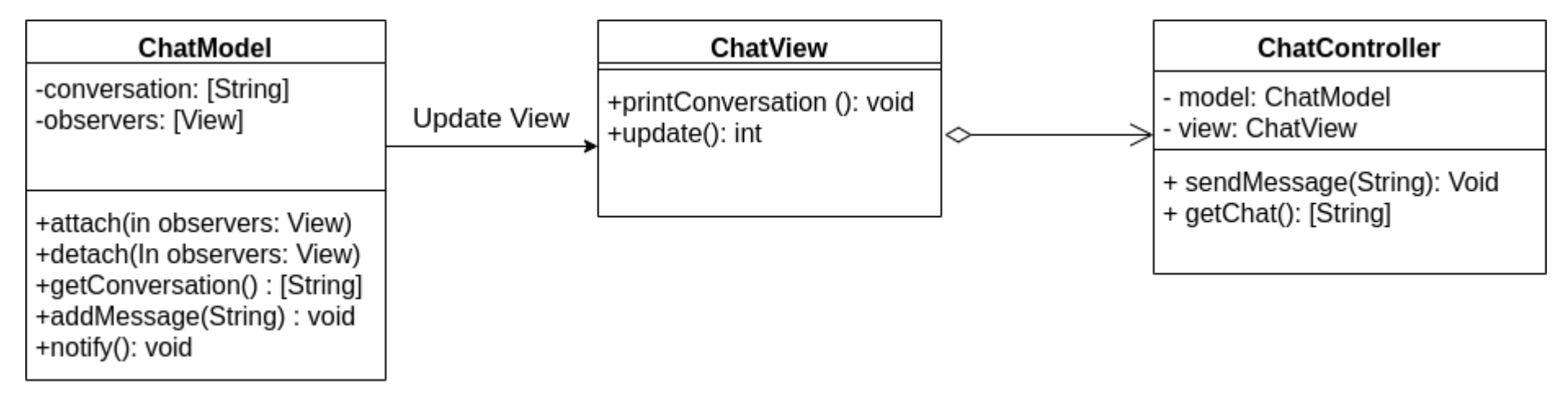

- Use void for Callbacks: Callback may return a value
- Use sequence accompanying diagram:
	- No semantic annotations: It can be a normal back and forth invocation
	- Temporal decoupling: Many invocations happen between performing the call back and the event what caused it to be invoked

## Proposed solutions

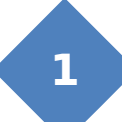

#### **Using UML 2.0 meta-classes**

• Zdun, Uwe & Avgeriou, Paris. (2005). Modeling architectural patterns using architectural primitives. ACM SIGPLAN Notices. 40. 133-146. 10.1145/1094811.1094822.

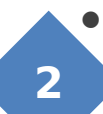

#### **Using a new platform** *alfa*

Mehta, Nikunj & Medvidovic, Nenad. (2003). Composing architectural styles from architectural primitives. ACM Sigsoft Software Engineering Notes. 28. 347-350. 10.1145/949952.940118.

## 1 st Solution: UML

- Modeling Architectural Patterns Using Architectural Primitives
- Define templates for the primitive:
	- 1) Textual description: What is an observer/callback?
	- 2) Known uses in patterns: Where/When to use observer/callback?
	- 3) Modeling issues: Problems in modeling observer/callback
	- 4) Modeling solution: Extends UML meta-classes

#### UML 2.0 Meta classes

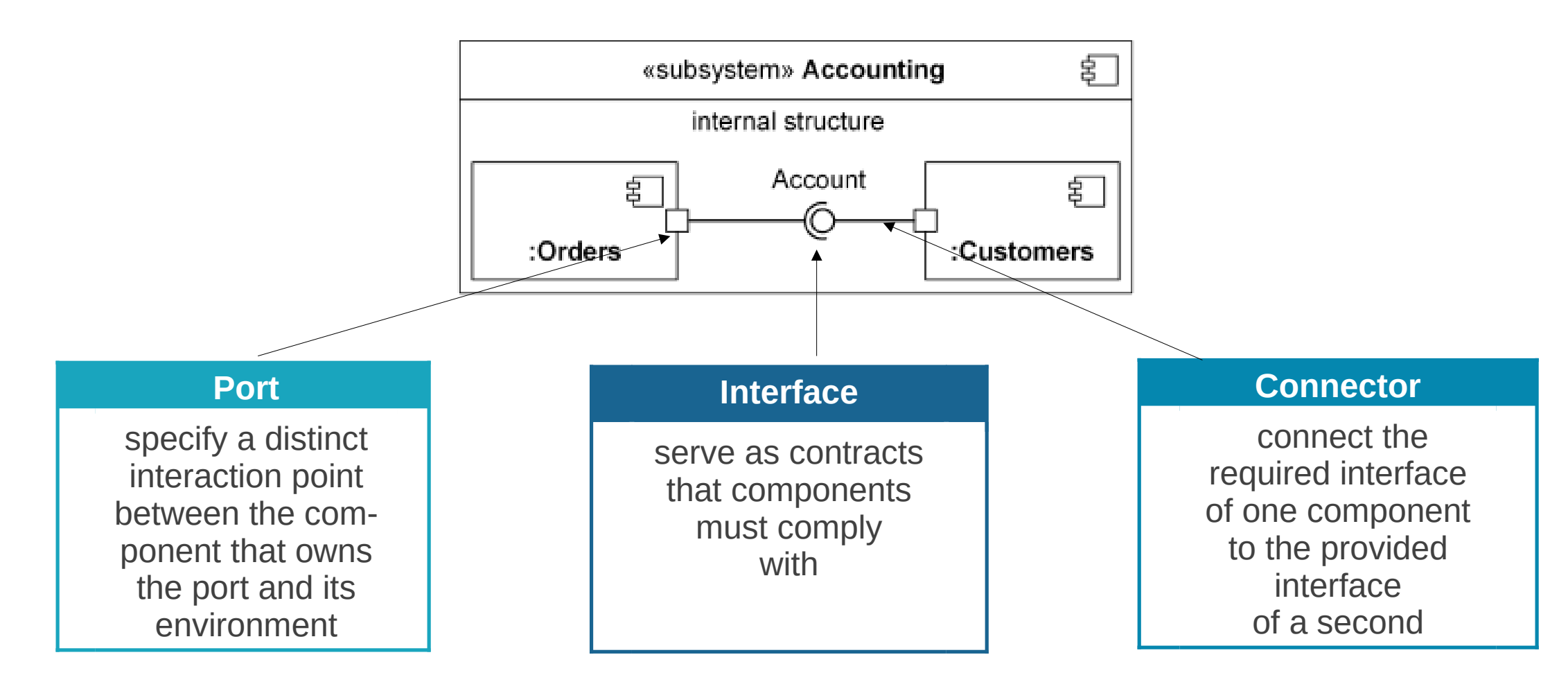

## Extending UML

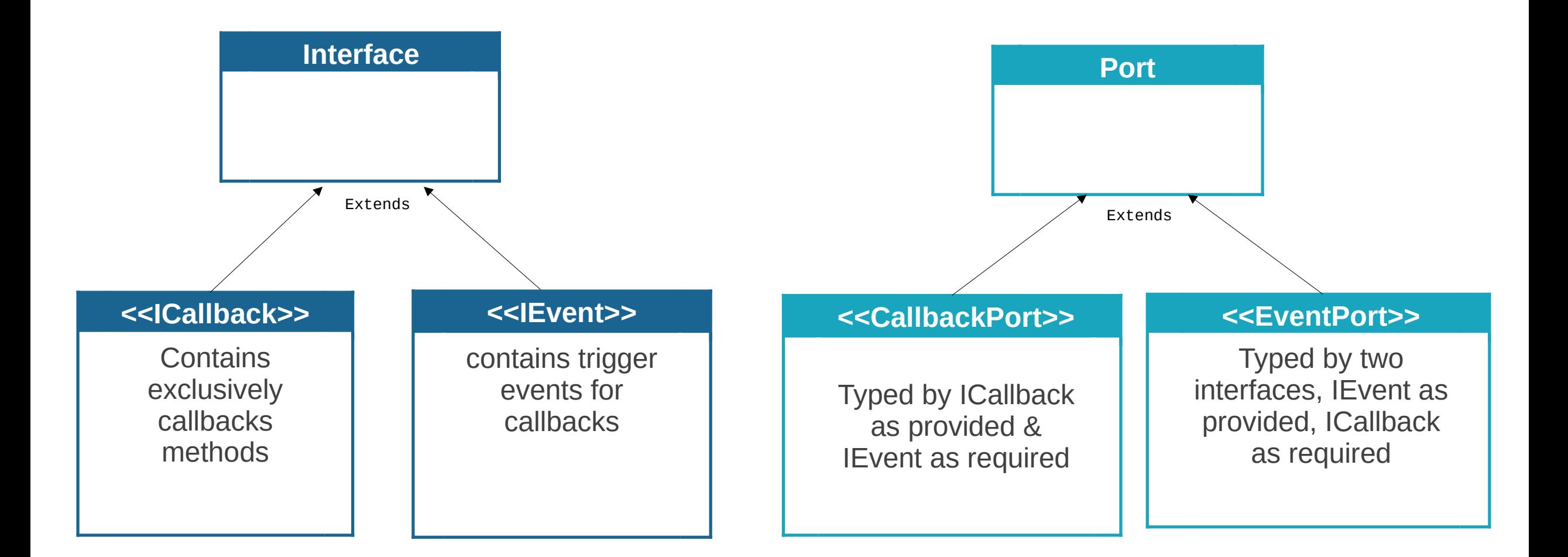

# Applying 1st solution

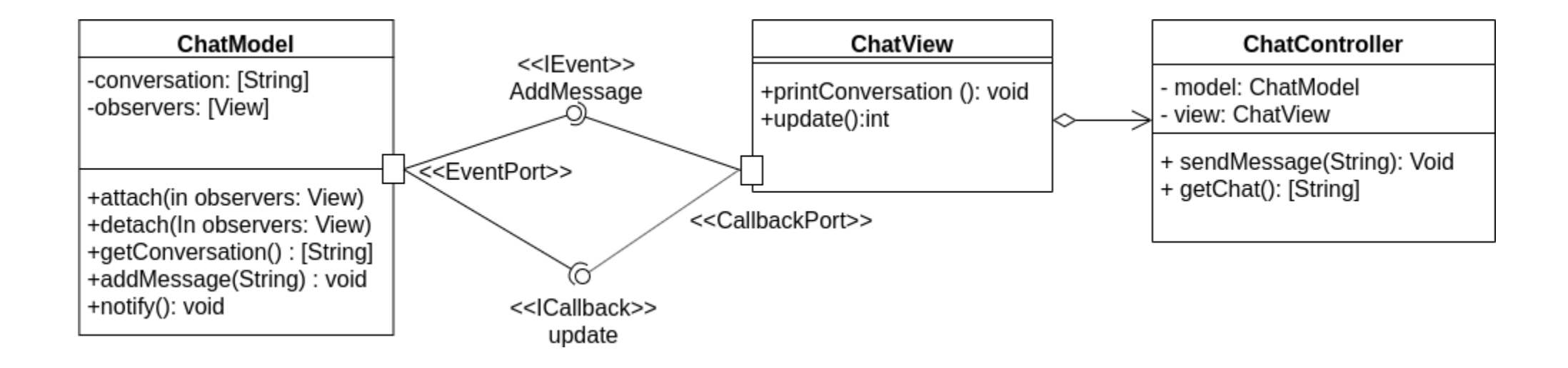

## Questions?

## Pipe and filter

- Consists of chain of data processing filters
- Filters are connected through pipes
- In Linux " | " is a pipe. Any process is a filter
- $\bullet$  Example to sort a file in linux:

## Pipe and filter in UML

- How to express active filters, and passive filters
- Pipes doesn't match the UML connector, since connectors don't have a state (close, open)

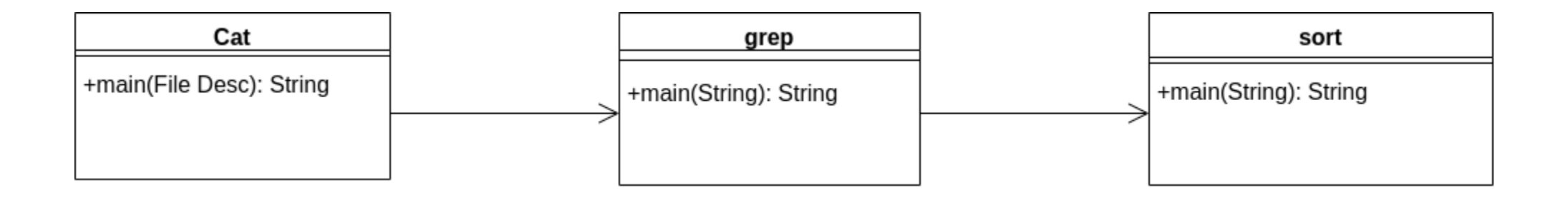

## Implementation of Pipe & filter

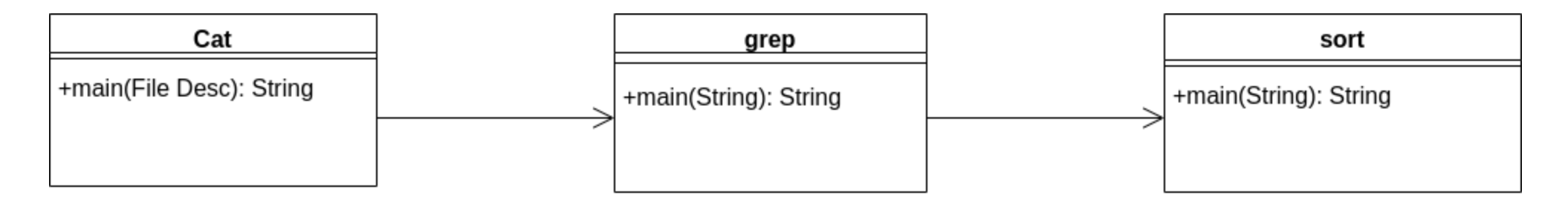

**class** grep { **Void** activate() { Message val =  $inPipe.read()$ ;  $val = transform(val);$  outPipe.write(val); } }

**class** Sort { **void** controlLoop() { Message  $\lceil \cdot \rceil$  text = val;  $while(Message val = inPipe.read())$  Text.append(val); } Message out = sort(Text); outPipe.write(out); } }

## 2 nd Solution: *Alfa*

- Components are black boxes relating inputs and outputs
- Connectors have a visible structure made of *Alfa*'s primitive
- *Alfa*'s primitives:
	- 8 nouns "capturing the form of architectural styles"
	- 9 verbs "capturing the elements' function"

## *Alfa*'s primitives

- **Data** DATUM
- **Structure** PARTICLE, OUTPUT, INPUT, TWOWAY
- **Interaction** DUCT, RELAY, BIRELAY, HOLDS, LOSES
- **Behavior** CREATE, SEND, RECEIVE, HANDLE, REPLY
- **Topology** CONNECT, DISCONNECT

## Pipe and filter in *alfa*

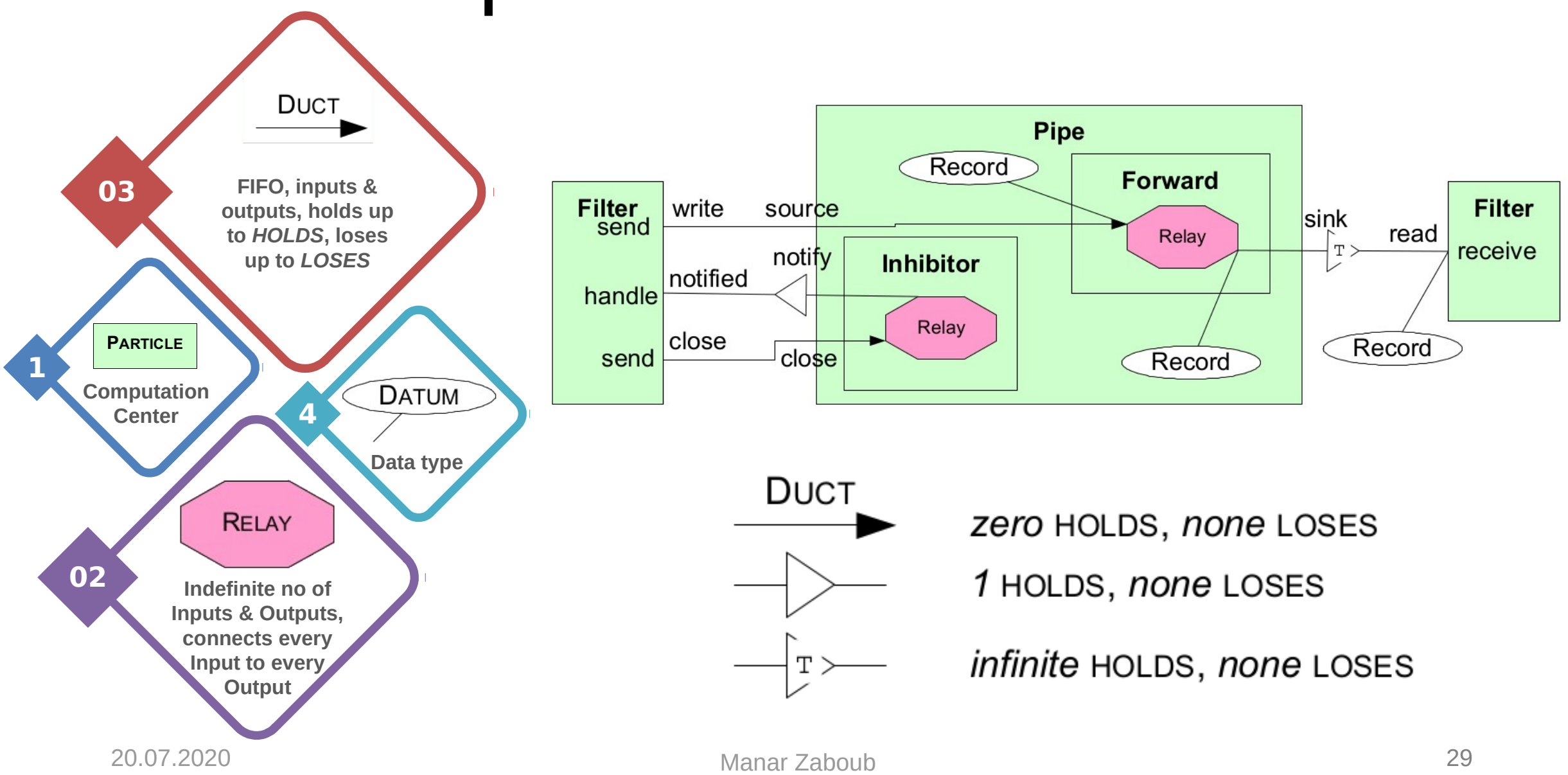

## Cons of *alfa*

- Particles (or Classes) are only black boxes
- We don't know what methods or attributes are used
- *Alfa* can't be used for maintenance of software

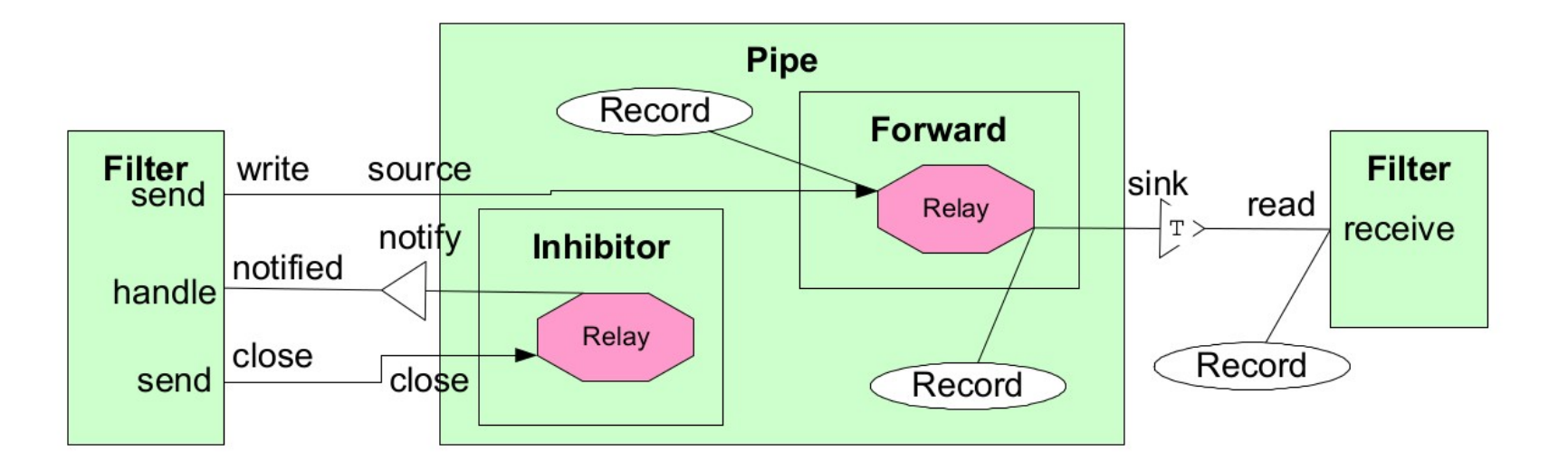

## Comparison: UML or no-UML

- We have two solutions, one with UML, and the other one is without UML
- *Alfa* is a one purpose approach, can be used only for architectural patterns
- UML can be used to model design, and architectural patterns
- Many perceive the documentation of analysis and design models in UML to be a wasteful activity [1]
- Experimental studies shows that UML facilitates the understanding and change of code

### Experimental evaluation

 Arisholm, Erik & Briand, Lionel & Hove, Siw & Labiche, Yvan. (2006). The Impact of UML Documentation on Software Maintenance: An Experimental Evaluation. Software Engineering, IEEE Transactions on. 32. 365- 381. 10.1109/TSE.2006.59.

## Experiment

- Research Questions:
	- 1) Does UML documentation help reduce the cost to change the code?

2) Does UML documentation help achieve better code change reliability?

- 2 Experiments, one in Oslo, second in Ottawa
- Give 2 groups the same set of tasks to be solved, one group should use UML documents, one group shouldn't use UML documents
- Provide UML documents: Use case, sequence, and class diagrams
- Measurements: Time with and without diagram modification, correctness of change, and quality of the changed design

## Experimental tasks

2 systems, ATM and Vending Machine

#### Systems' and Tasks' Descriptions

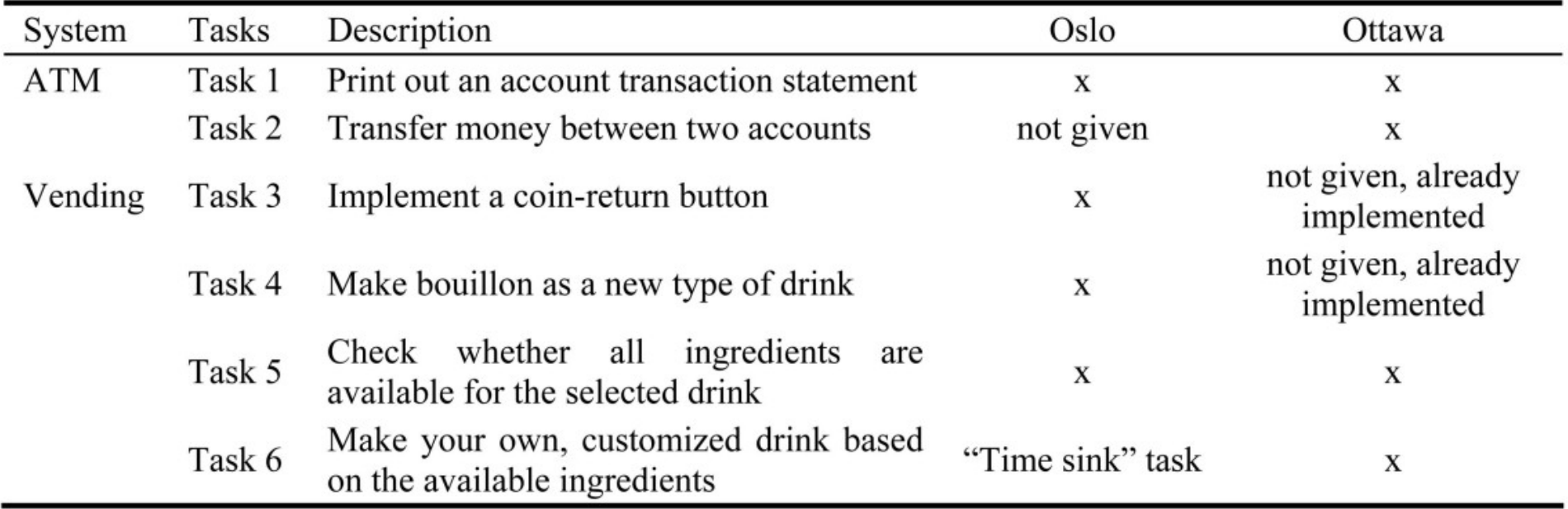

## Oslo's experiment results

- Some of the UML experiment participants didn't use the UML diagram
- On average more time required (T) when using UML
- Correctness (C) significantly improved when using UML

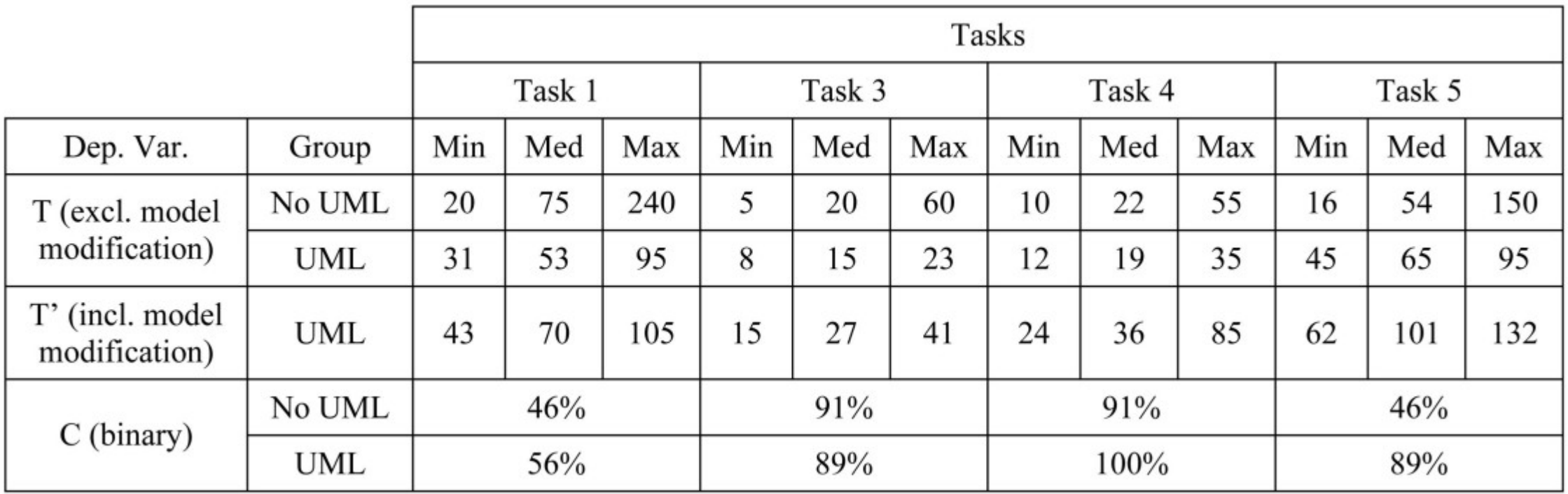

### Ottawa's correctness results

- C` is the ratio of successful tests to the failed tests, because in Ottawa experiments the correctness measurement was automated
- There is an inconsistency between two of the results

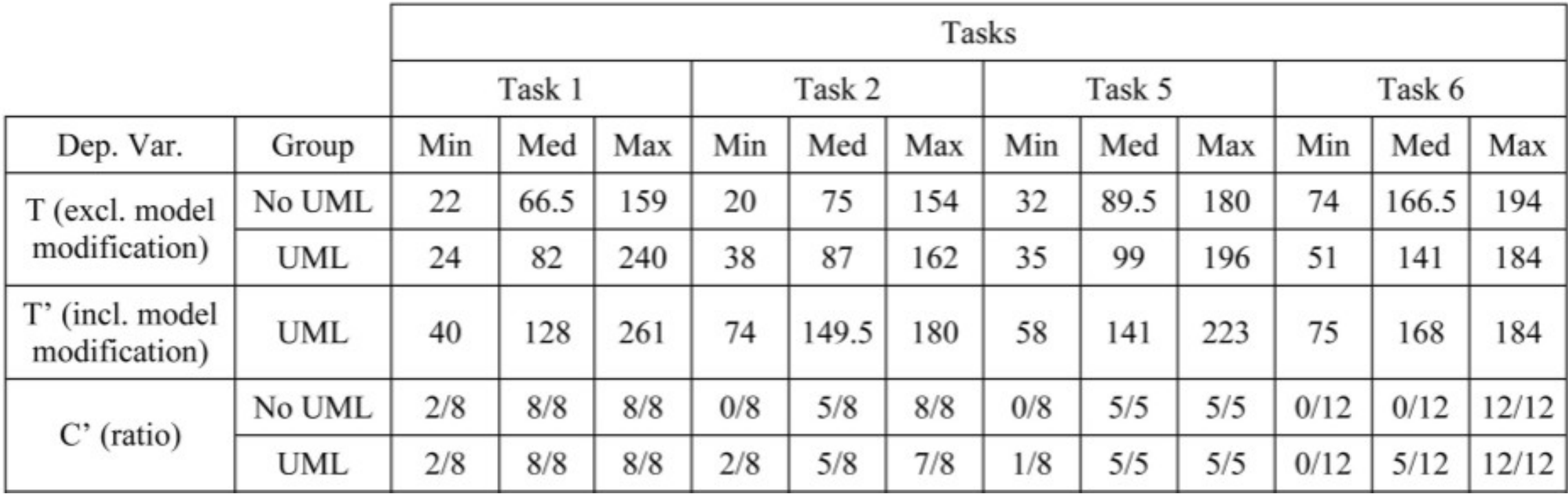

## Result's inconsistency

- Qualitative results show that the learning effect played a big role in Oslo's results
- Upon reaching task 5, participants were aware of the potential benefits of using UML more clearly, hence used it more actively

## Conclusion

- We can extend UML 2.0 to model architectural patterns
- We can use a third party platform to model architectural patterns
- Using UML is important for development and maintenance of software

#### Sources

- **Photos:**
	- https://161cli18elctkuzva3yluzd6-wpengine.netdna-ssl.com/wp-content/ uploads/2018/12/Relevant-Software-product-development-life-cycle.png
	- https://image.flaticon.com/icons/png/128/1488/1488581.png
- **Slides**:
	- https://www.free-powerpoint-templates-design.com/lighthouse-landscapepowerpoint-templates/

#### Sources

#### **Tables and diagrams:**

- Slide# 29-30: Mehta, Nikunj & Medvidovic, Nenad. (2003). Composing architectural styles from architectural primitives. ACM Sigsoft Software Engineering Notes. 28. 347-350. 10.1145/949952.940118.
- Slide# 34-36: Arisholm, Erik & Briand, Lionel & Hove, Siw & Labiche, Yvan. (2006). The Impact of UML Documentation on Software Maintenance: An Experimental Evaluation. Software Engineering, IEEE Transactions on. 32. 365- 381. 10.1109/TSE.2006.59.